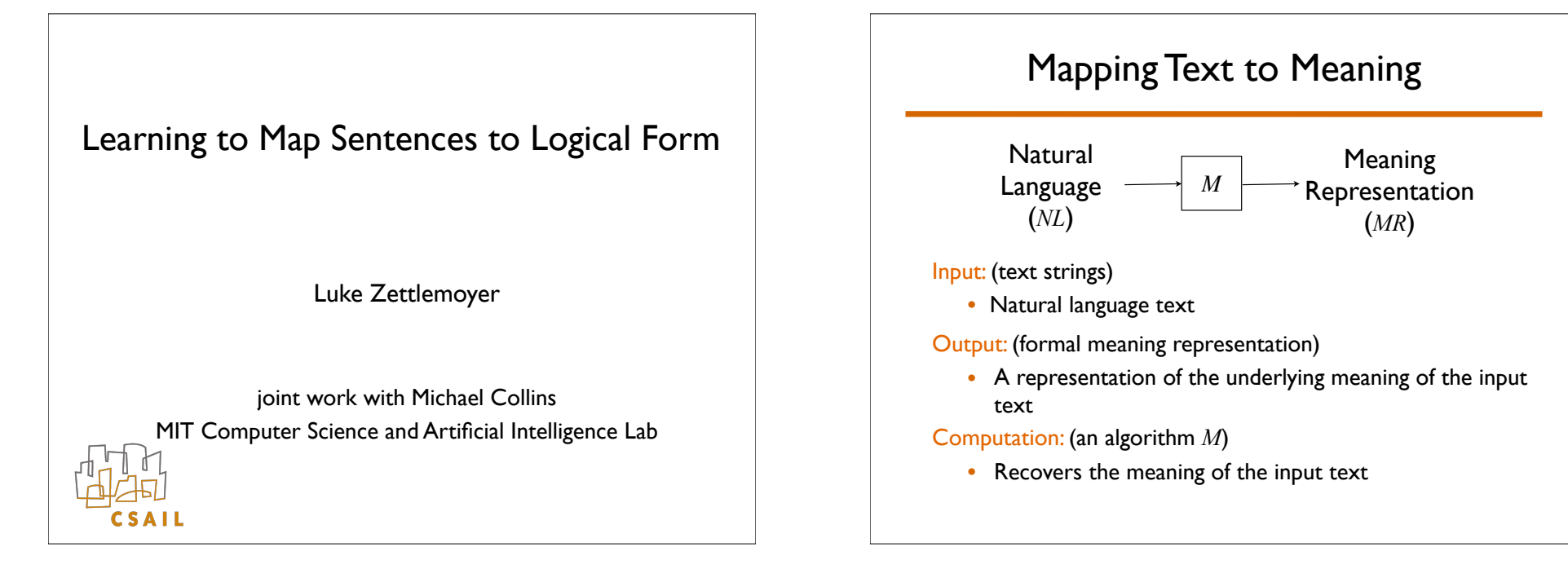

#### A Challenging Problem

Building the mapping *M,* in the most general form, requires solving natural language understanding.

There are restricted domains that are still challenging:

- Natural language interfaces to databases
- Dialogue systems

#### Learning The Mapping

Why learn:

- Difficult to build by hand
- Learned solutions are potentially more robust

We consider a supervised learning problem:

- Given a training set:  $\{(NL_i, MR_i) | i=1...n\}$
- Find the mapping *M* that best fits the training set
- Evaluate on unseen test set

*NL*: A single sentence

- usually a question
- *MR*: A lambda-calculus expression
	- similar to meaning representations used in formal semantics classes in linguistics
- *M*: Weighted combinatory categorical grammar (CCG)
	- mildly context-sensitive formalism
	- explains a wide range of linguistic phenomena: coordination, long distance dependencies, etc.
	- models syntax and semantics
	- statistical parsing algorithms exist

### The Setup for This Talk **A** Simple Training Example

Given training examples like:

 Input: What states border Texas? Output: !*x.state*(*x*) " *borders*(*x,texas*)

*MR*: Lambda calculus

- Can think of as first-order logic with functions
- Useful for defining the semantics of questions

Challenge for learning:

- Derivations (parses) are not in training set
- We need to recover this missing information

### More Training Examples

 Input: What is the largest state? Output:  $argmax(\lambda x.state(x), \lambda x.size(x))$ 

```
 Input: What states border the largest state?
Output: !x.state(x) " borders(x,
           argmax(\lambda y.state(y), \lambda y.size(y)))
```
 Input: What states border states that border states ... that border Texas?

```
Output: \lambda x. state(x) \wedge \exists y. state(y) \wedge \exists z. state(z) \wedge ... " borders(x,y)" borders(y,z)" borders(z,texas)
```
# **Outline** • Combinatory Categorial Grammars (CCG) • A learning algorithm: structure and parameters • Extensions for spontaneous, unedited text • Future Work: Context-dependent sentences

### **CCG**

[Steedman 96,00]

#### Lexicon

- Pairs natural language phrases with syntactic and semantic information
- Relatively complex: contains almost all information used during parsing

#### Parsing Rules (Combinators)

- Small set of relatively simple rules
- Build parse trees bottom-up
- Construct syntax and semantics in parallel

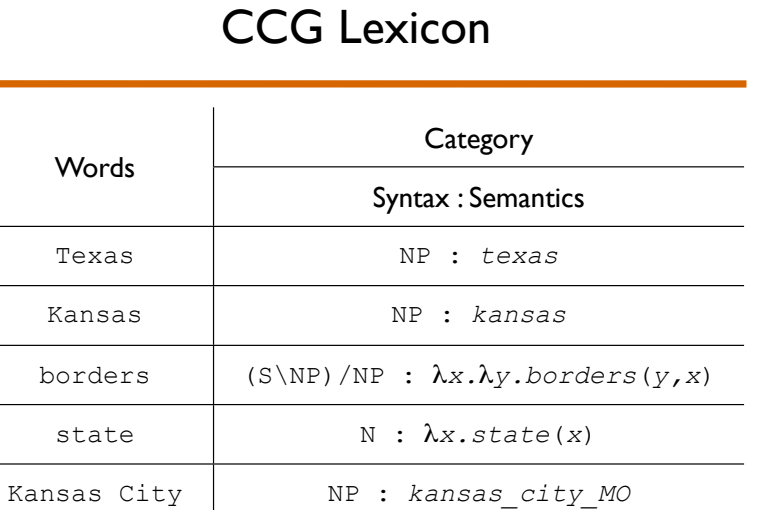

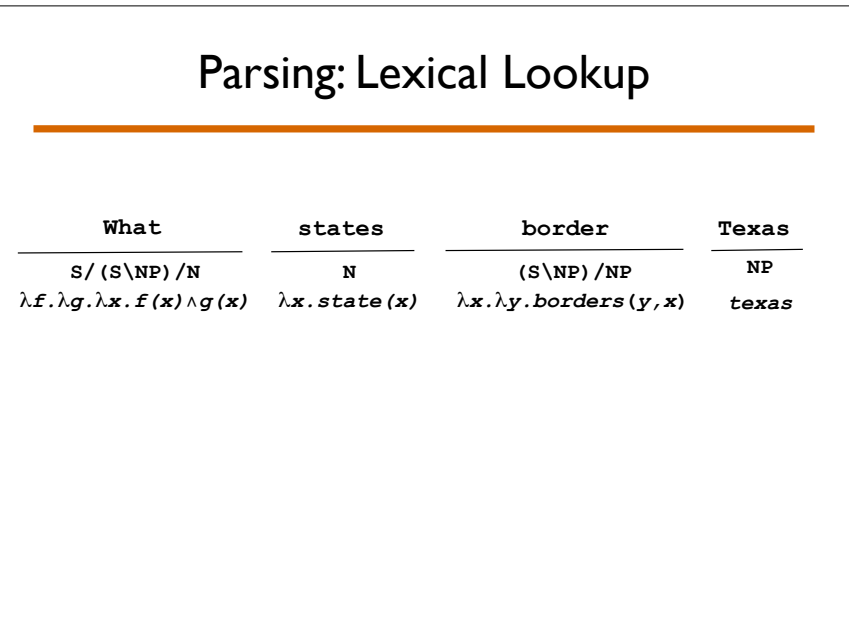

## Parsing Rules (Combinators)

... ...

#### Application

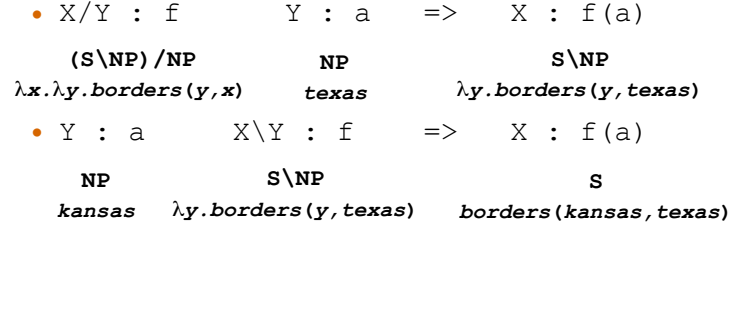

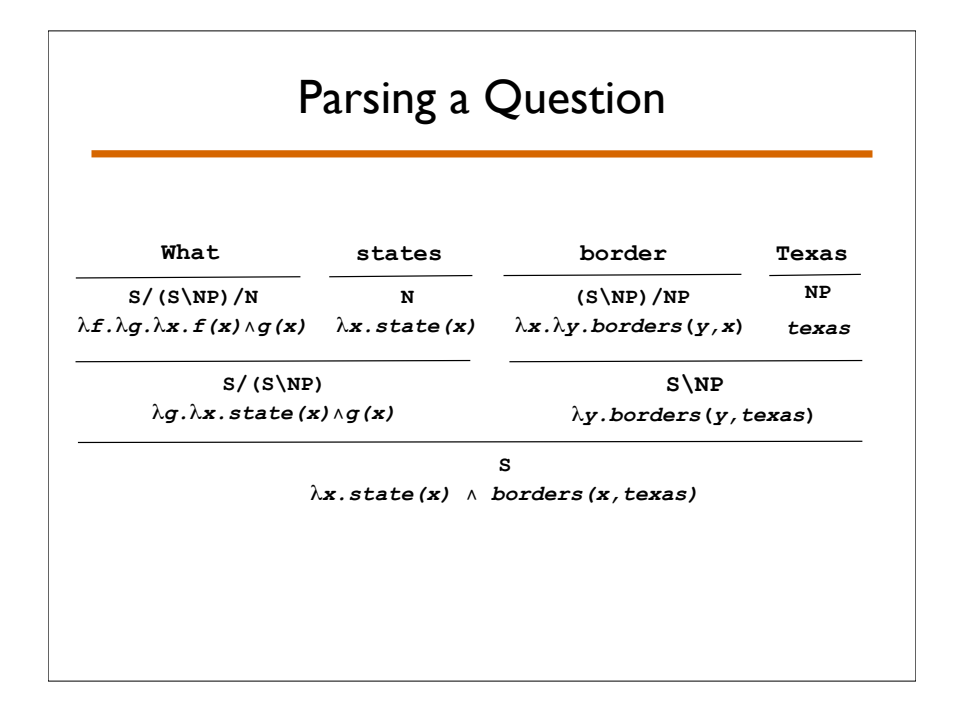

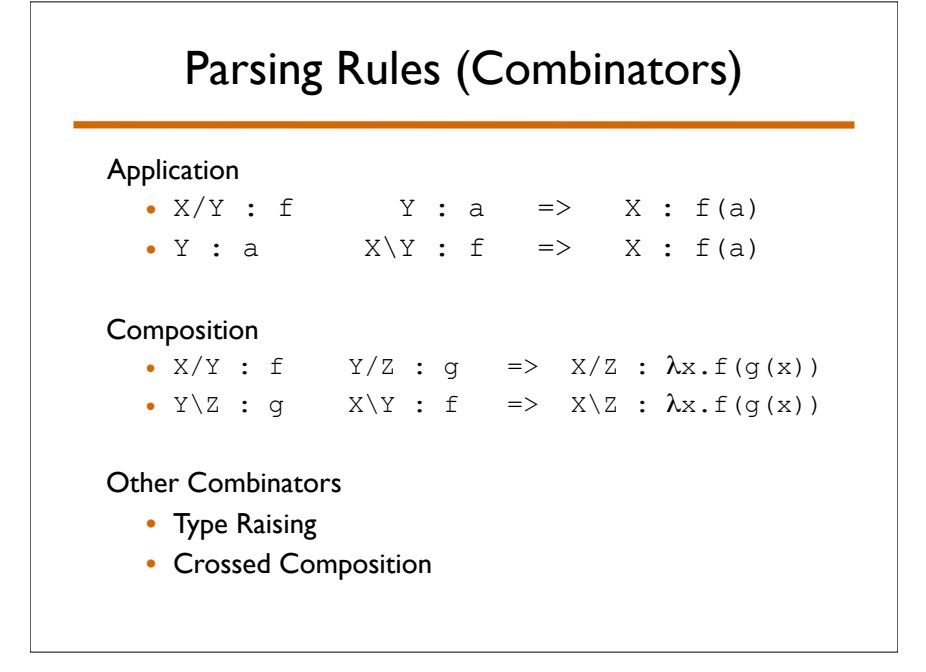

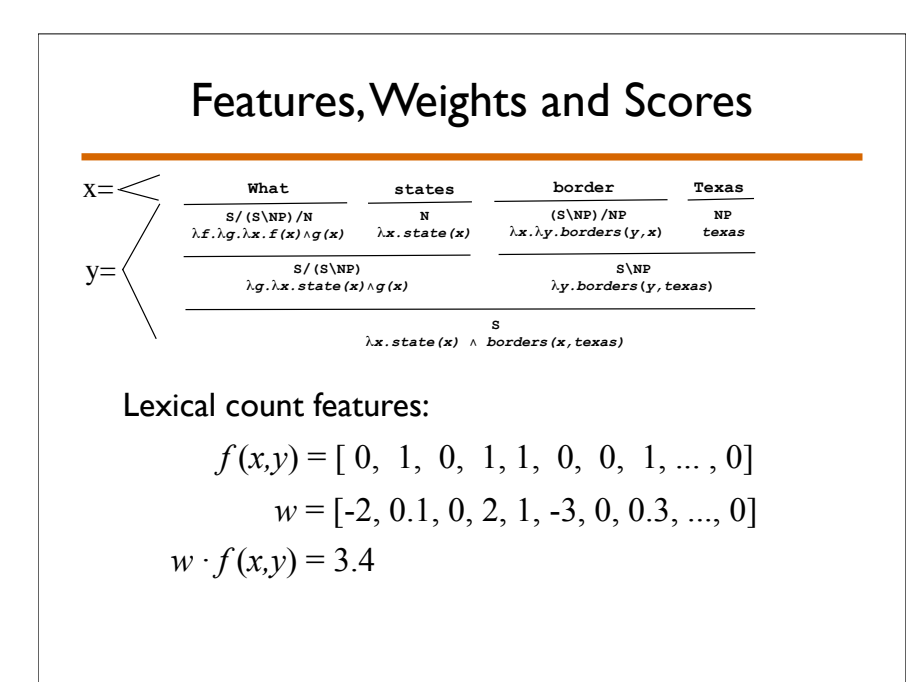

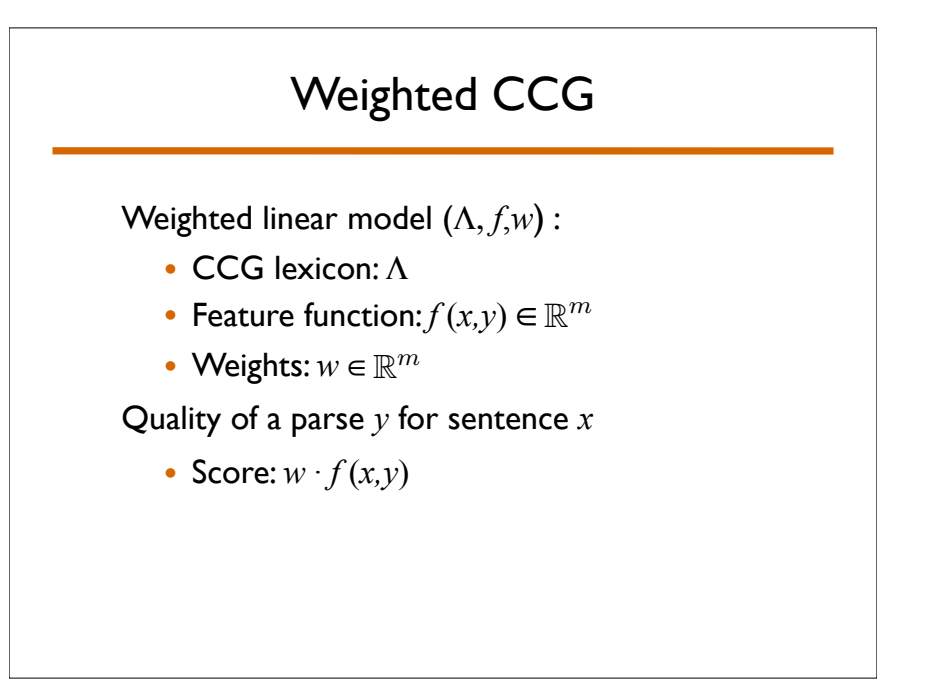

### Weighted CCG Parsing

Two computations: sentence *x*, parses *y,* LF *z*

• Best parse

$$
y^* = \underset{y}{\text{argmax}} \ w \cdot f(x, y)
$$

• Best parse with logical form *z*

$$
\hat{y} = \arg\max_{y \text{ s.t. } L(y) = z} w \cdot f(x, y)
$$

We use a CKY-style dynamic-programming algorithm with pruning

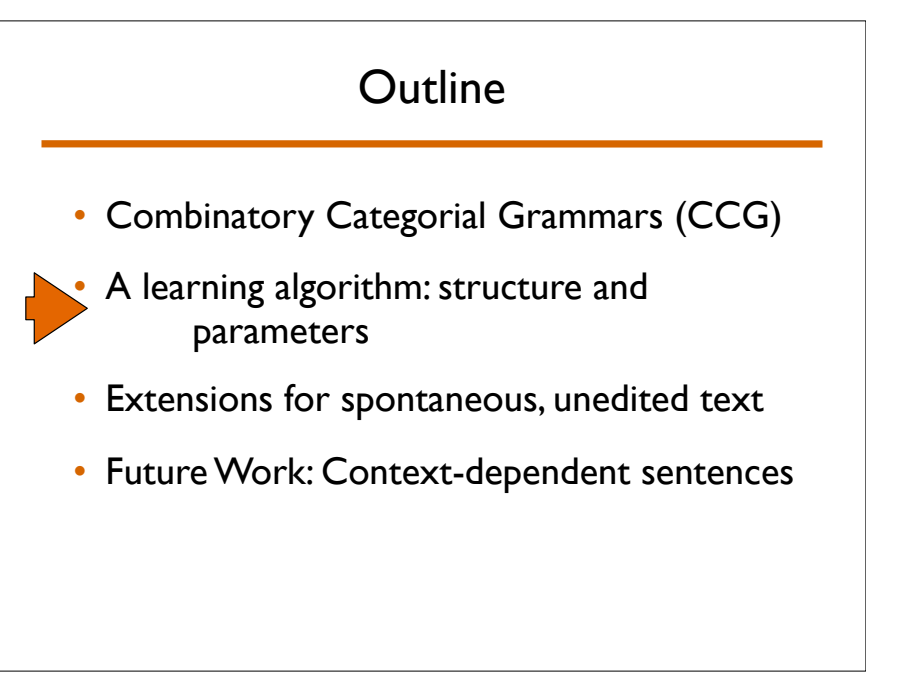

### A Supervised Learning Approach Learning: Two Parts

Given a training set:  $\{(x_i, z_i) | i=1...n\}$ 

- $\bullet$   $x_i$ : a natural language sentence
- *z<sub>i</sub>*: a lambda-calculus expression

#### Find a weighted CCG that minimizes error

- induce a lexicon  $\Lambda$
- estimate weights *w*

Evaluate on unseen test set

- GENLEX subprocedure
	- Create an overly general lexicon
- A full learning algorithm
	- Prunes the lexicon and estimates parameters *w*

#### Lexical Generation

#### Input Training Example

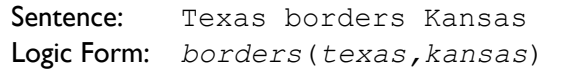

#### Output Lexicon

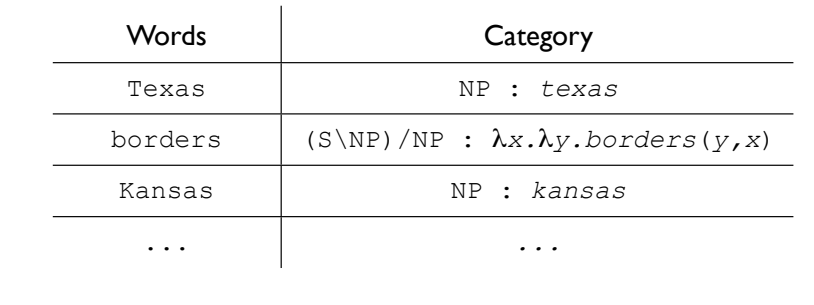

## **GENLEX** • Input: a training example  $(x_i, z_i)$ • Computation: 1. Create all substrings of words in *xi* 2. Create categories from logical form *zi* 3. Create lexical entries that are the cross product of these two sets

• Output: Lexicon  $\Lambda$ 

### Step 1: GENLEX Words Input Sentence: Texas borders Kansas Ouput Substrings: Texas borders Kansas Texas borders borders Kansas Texas borders Kansas

#### Step 2: GENLEX Categories

Input Logical Form: *borders(texas,kansas)*

#### **Output Categories:**

- ...
- ...
- ...

### Two GENLEX Rules

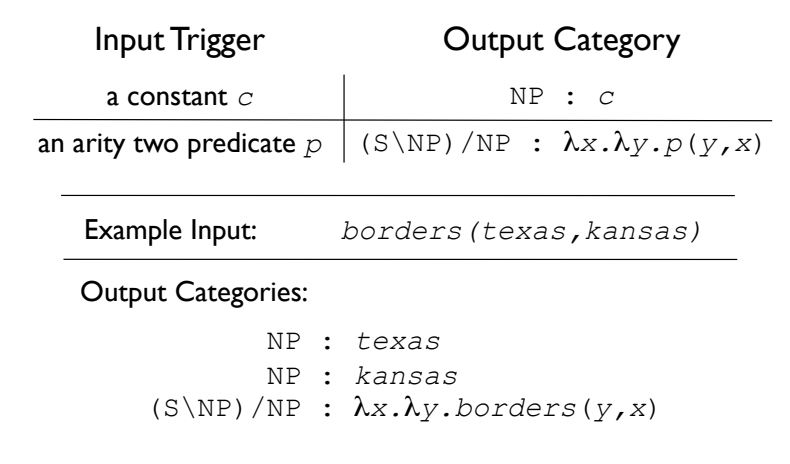

## All of the Category Rules

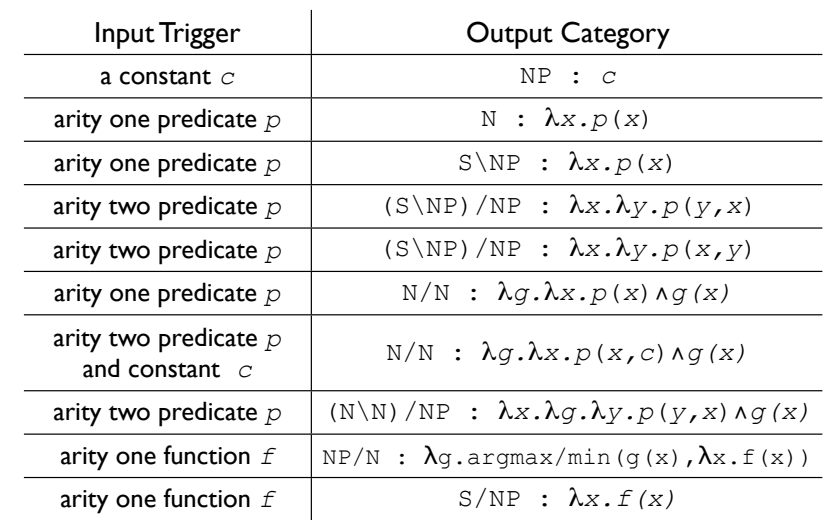

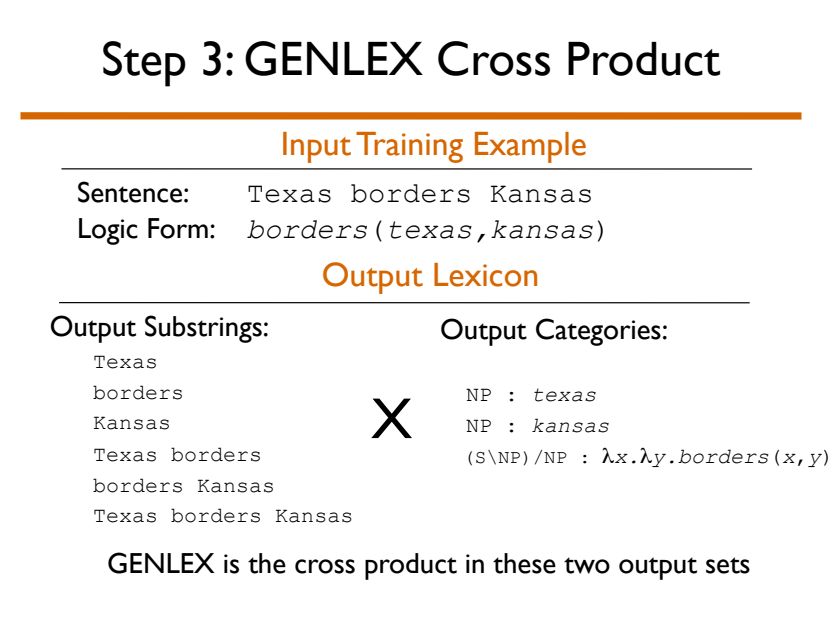

### GENLEX: Output Lexicon

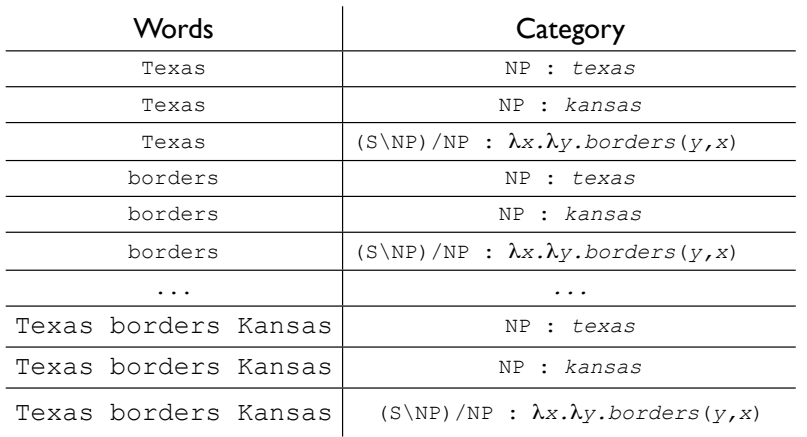

### A Learning Algorithm

The approach is:

- Online: processes data set one example at a time
- Able to Learn Structure: selects a subset of the lexical entries from GENLEX
- Error Driven: uses perceptron-style parameter updates

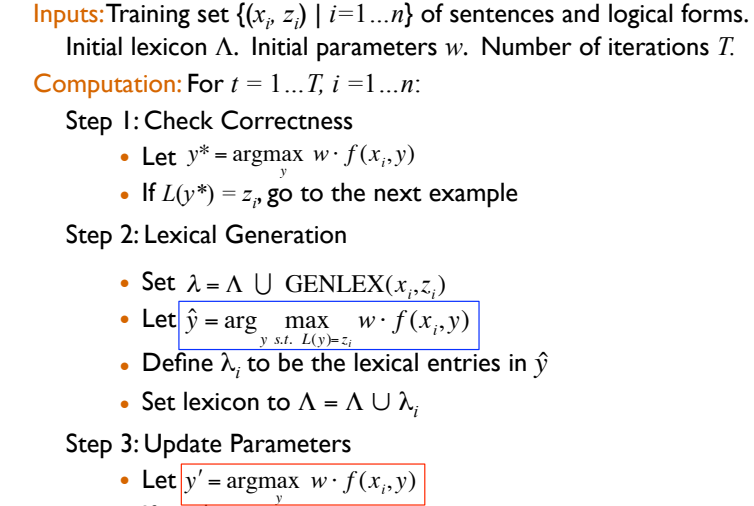

• If  $L(y') \neq z_i$ 

!

- Set  $w = w + f(x_i | \hat{y}) f(x_i | \hat{y})$
- Output: Lexicon  $\Lambda$  and parameters  $w$ .

#### Initialization

#### The initial lexicon has two types of entries:

- Domain Independent:
	- What  $| S / (S \NP) / N : \lambda f. \lambda g. \lambda x. f(x) \wedge g(x)$
- Domain Dependent:

Texas | NP : *texas*

#### Initial features and weights

- Features: count the number of times each lexical entry is used in a parse
- Initial Weights for Lexical Entries:
	- From GENLEX: small negative values
	- From initial lexicon: small positive values

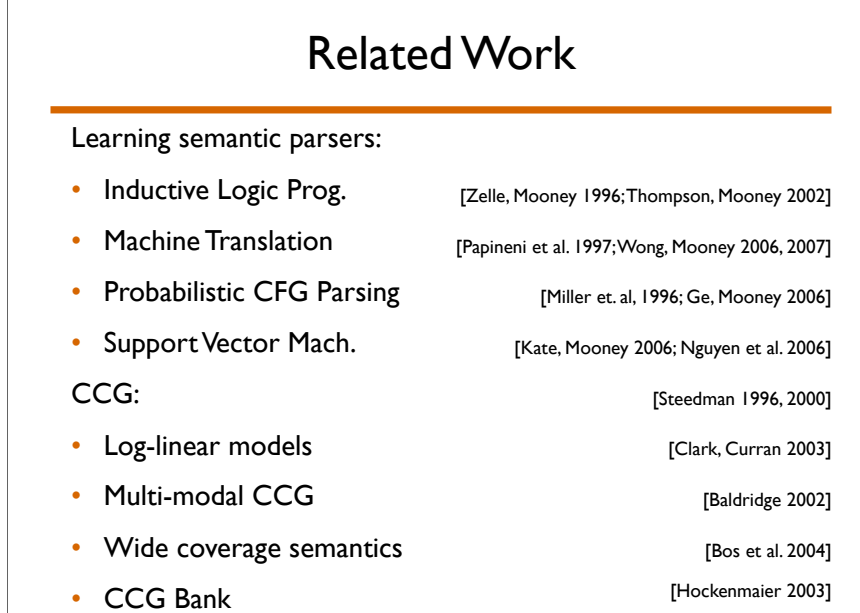

#### Experimental Related Work

COCKTAIL:Tang and Mooney, 2001 (TM01)

- statistical shift-reduce parser learned with ILP techniques
- $\lambda$ -WASP: Wong and Mooney 2007 (WM07)
	- Builds a synchronous CFG with statistical machine translation techniques

#### **Experiments**

Two database domains:

- Geo880: (geography)
	- –600 training examples
	- –280 test examples
- Jobs640: (job postings)
	- –500 training examples
	- –140 test examples

#### Evaluation

Test for completely correct semantics

- Precision:
	- # correct / total # parsed
- Recall:

 $\#$  correct / total  $\#$  sentences

#### Results

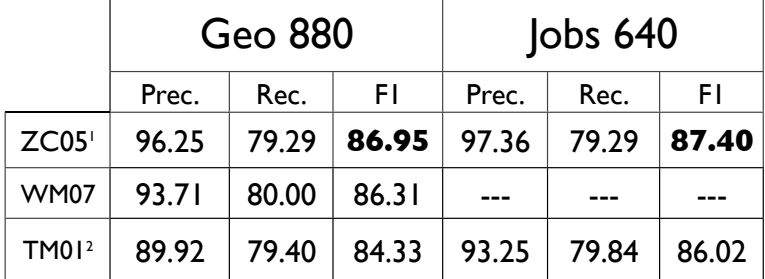

<sup>1</sup> Slightly different algorithm than just presented; performs similarly

2 Used 10-fold cross validation instead of the fixed test set

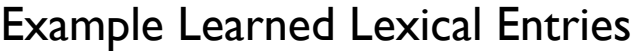

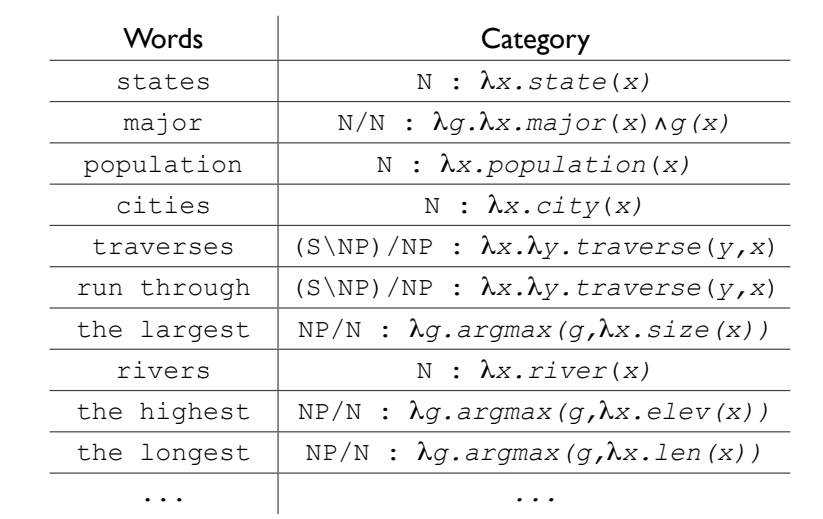

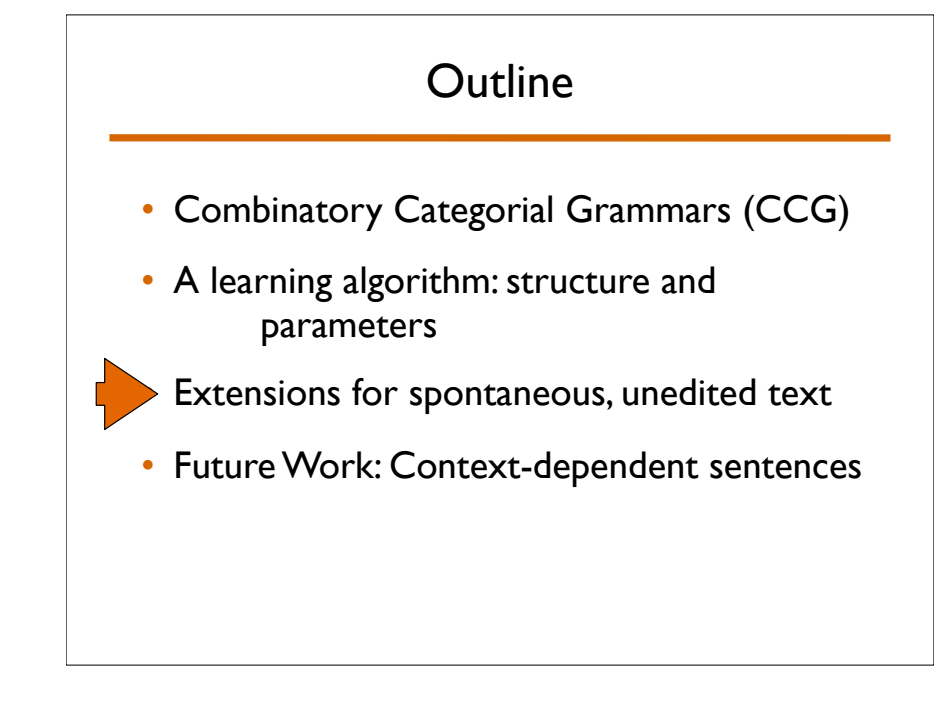

#### A New Challenge

#### Learning CCG grammars works well for complex, grammatical sentences:

Input: Show me flights from Newark and New York to San Francisco or Oakland that are nonstop.

Output:  $\lambda x.$ *flight(x)*  $\wedge$  *nonstop(x)*  $\wedge$  *(from(x,NEW)* % *from(x,NYC))* " *(to(x,SFO)* % *to(x,OAK))*

#### What about sentences that are common given spontaneous, unedited input?

Input: Boston to Prague the latest on Friday.

Output: *argmax*( !*x.from(x,BOS)* " *to(x,PRG)* " *day(x,FRI),*  $\lambda y$ .time( $y$ ))

We will see an approach that works for both cases.

#### Spontaneous, unedited input

#### The lexical entries that work for:

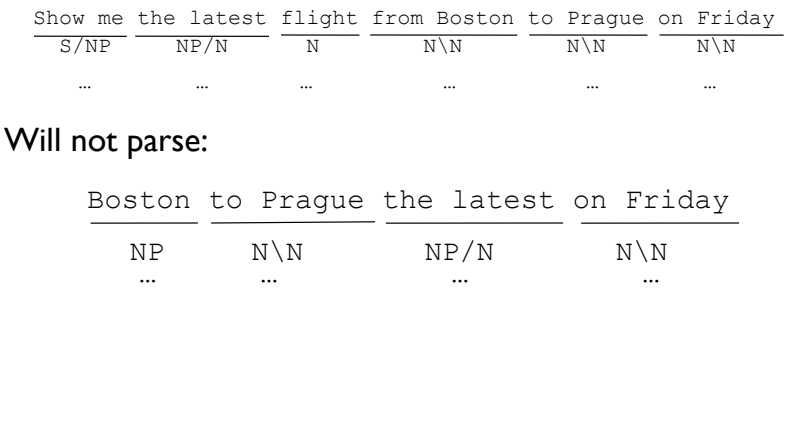

### Relaxed Parsing Rules

Two changes:

- Add application and composition rules that relax word order
- Add type shifting rules to recover missing words

These rules significantly relax the grammar

- Introduce features to count the number of times each new rule is used in a parse
- Integrate into algorithm which should learn to penalize use

#### Review:Application

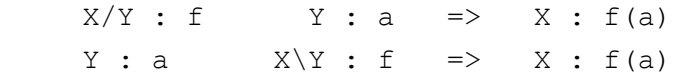

## Disharmonic Application

• Reverse the direction of the principal category:

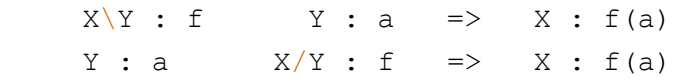

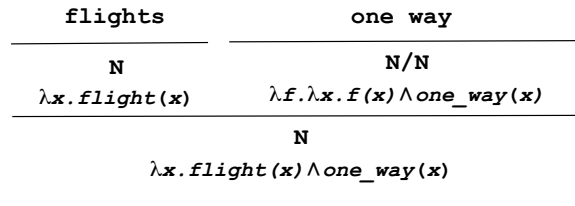

#### Review: Composition

 $X/Y$  : f  $Y/Z$  : q =>  $X/Z$  :  $\lambda x.f(q(x))$  $Y \setminus Z$  : q  $X \setminus Y$  : f =>  $X \setminus Z$  :  $\lambda_X$ .  $f(g(x))$ 

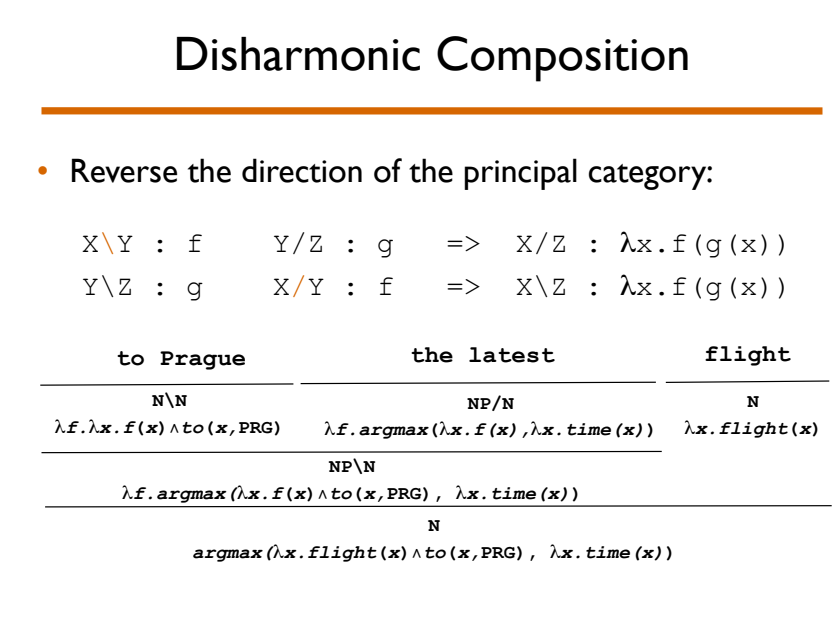

### Missing content words

#### Insert missing semantic content

• NP :  $c$  => N\N :  $\lambda$ f. $\lambda$ x.f(x)  $\wedge$  p(x,c)

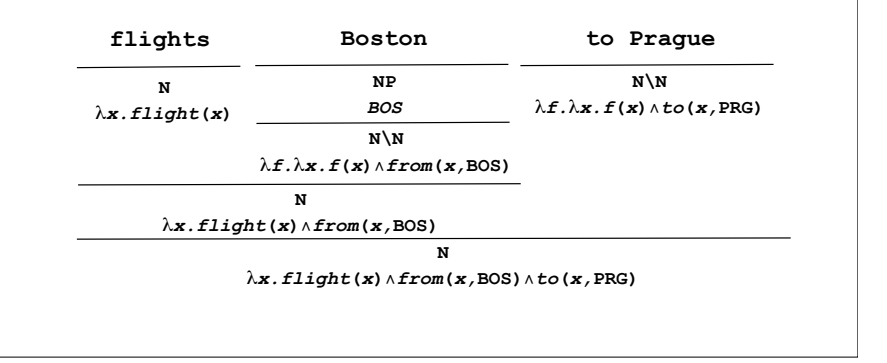

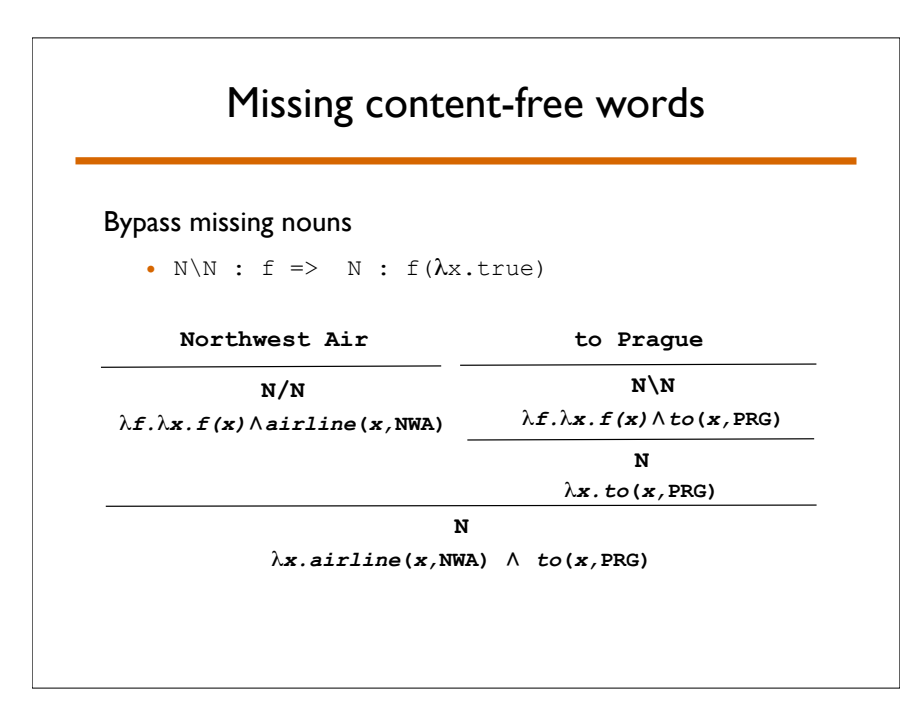

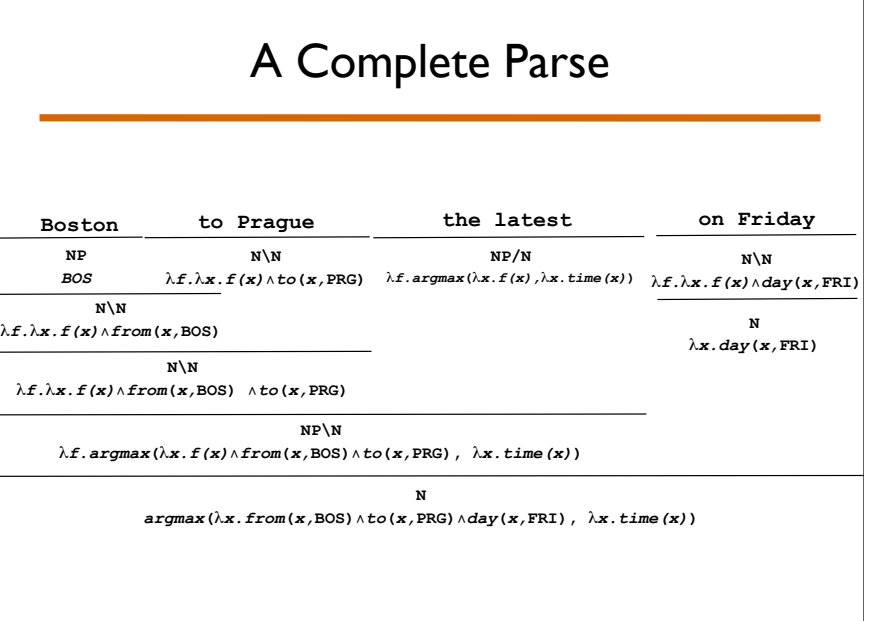

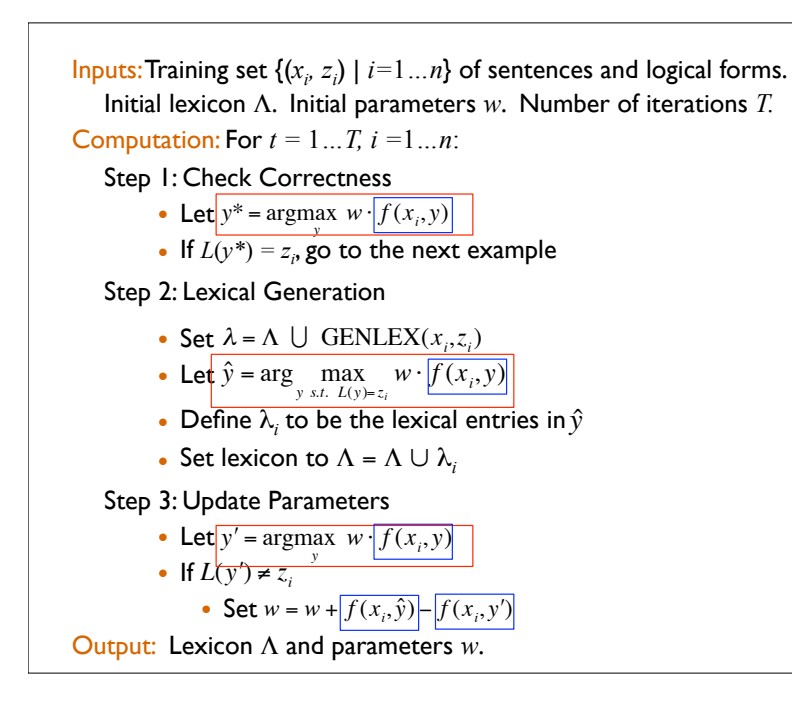

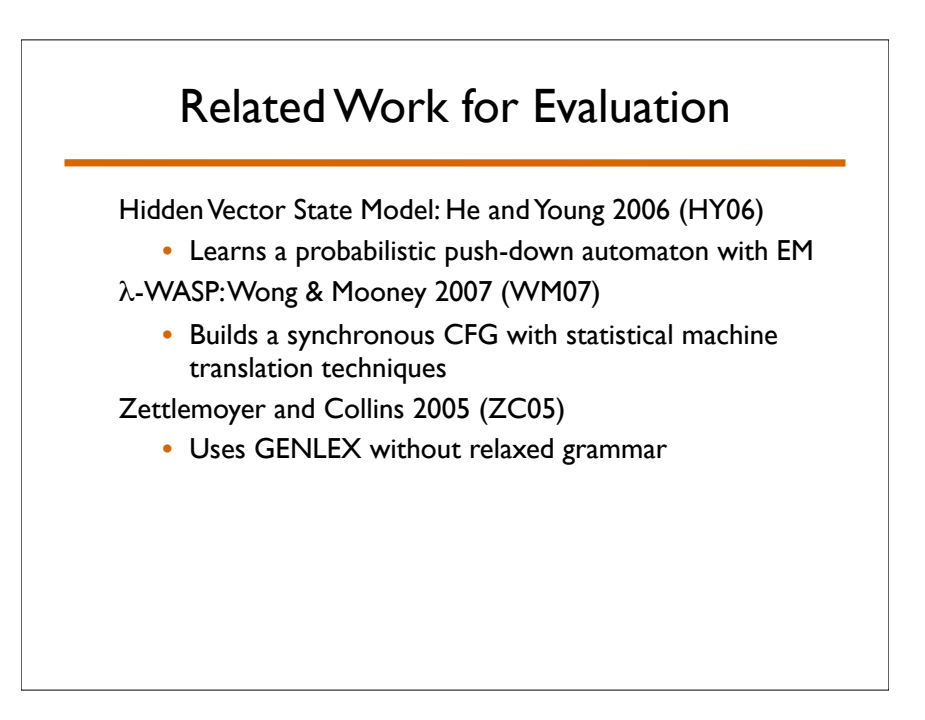

#### Two Natural Language Interfaces

ATIS (travel planning)

- Manually-transcribed speech queries
- 4500 training examples
- 500 example development set
- 500 test examples

#### Geo880 (geography)

- Edited sentences
- 600 training examples
- 280 test examples

#### Evaluation Metrics

Precision, Recall, and F-measure for:

- Completely correct logical forms
- Attribute / value partial credit

!*x.flight(x)* " *from(x,BOS)* " *to(x,PRG)*

#### is represented as:

{flight, *from = BOS, to = PRG* }

### Two-Pass Parsing

Simple method to improve recall:

- For each test sentence that can not be parsed:
	- Reparse with word skipping
	- Every skipped word adds a constant penalty
	- Output the highest scoring new parse

We report results with and without this two-pass parsing strategy

### ATIS Test Set

Exact Match Accuracy:

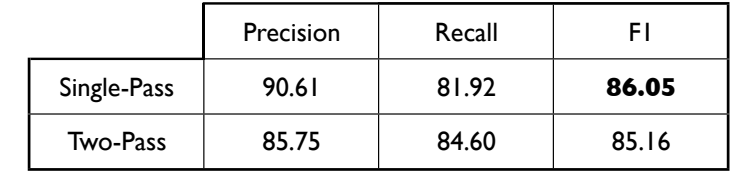

### ATIS Test Set

Partial Credit Accuracy:

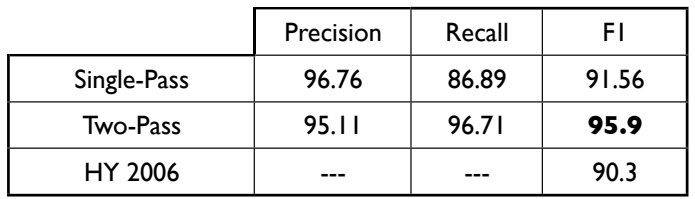

### Geo880 Test Set

Exact Match Accuracy:

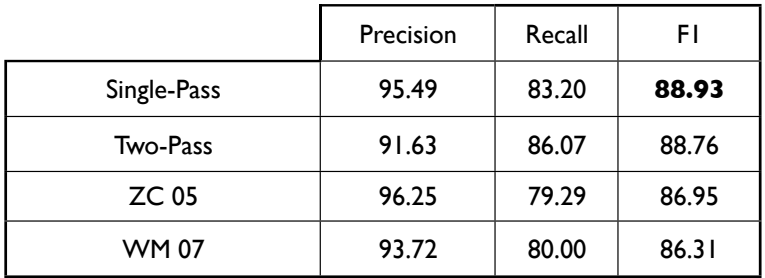

### ATIS Development Set

#### Exact Match Accuracy:

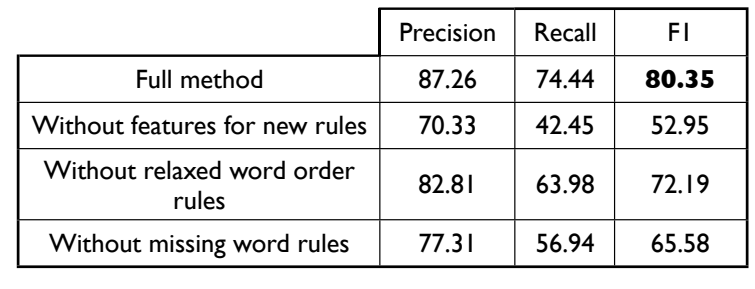

#### Summary

We presented an algorithm that:

- Learns the lexicon and parameters for a weighted CCG
- Uses online, error-driven updates

We extended it to parse spontaneous, unedited sentences

• Improves accuracy while maintaining the advantages of using a detailed grammatical formalism

We are currently working on learning context-dependent parsers

#### Future Work: Meaning is context dependent

Input: Show me flights to Pittsburgh Output: !*x.flight*(*x*)" *to*(*x,PIT*)

 Input: from Boston nonstop Output:  $\lambda x$ *.flight*(*x*)  $\lambda$  *nonstop*(*x*)  $\lambda$  *to*(*x*, *PIT*) "*from*(*x,BOS*)

 Input: Give me the cheapest one Output:  $\argmin(\lambda x . \text{flight}(x) \land \text{nonstop}(x))$  "*to*(*x,PIT*)"*from*(*x,BOS*),  $\lambda x. \text{cost}(x)$ 

#### Context-dependent data

#### Modified ATIS dialogues

- Extract user statements
- Label each statement with context-dependent meaning (by converting original SQL)
- $\cdot$  400 dialogues ( $\simeq$ 3000 queries)
	- average 7.5 per dialogue, min 2, max 55
- All of the challenges from previous work still apply but must also model context

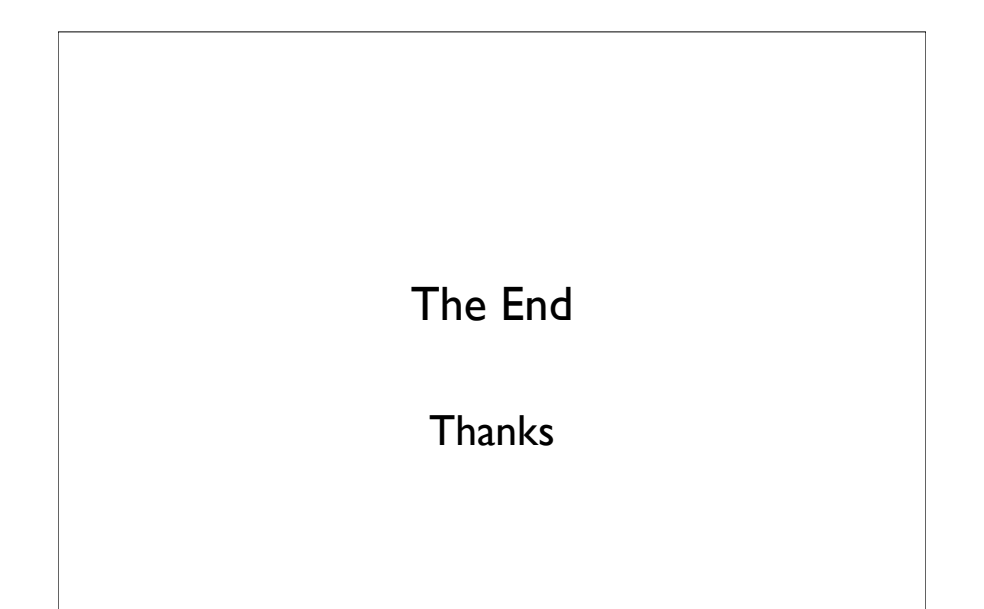

#### Can correct previous statements

 Input: Show me flights to Pittsburgh on thursday night

Output:  $\lambda x$ *.flight*(*x*)  $\lambda$ *to*(*x*, *PIT*)  $\lambda$ *day*(*x*, *THU*) "*during*(*x,PM*)

Input: friday before 10am

Output:  $\lambda x$ *.flight*(*x*)  $\lambda$ *to*(*x*, *PIT*)  $\lambda$ *day*(*x*, *FRI*)  $\lambda$ *time*(*x*) <1000

When do we copy content from previous statements, what do we change?

#### Can refer to sets

Input: What airlines fly to Pittsburgh.

Output:  $\lambda x.$ *airline*(*x*)  $\lambda$  $\exists y. \text{flight}(y) \land \text{to}(y, \text{PIT}) \land \text{operators}(y, x)$ 

Input: Which of these flights are nonstop. Output:  $\lambda x$ *.flight*(*x*)  $\lambda$  *to*(*x, PIT*)  $\lambda$  *nonstop*(*x*)

Which variables define the sets?

#### We may need world knowledge

Input: Show me flights from Boston to Pittsburgh

Output:  $\lambda_X$ . *flight(x)*  $\land$  *from*(*x, BOS*)  $\land$  *to*(*y, PIT*)

Input: List return flights

Output: !*x.flight(x)* "*from*(*x,PIT*) "*to*(*y,BOS*)

These types of sequences are challenging but relatively rare.